## **Как сменить основной редактор, используемый в терминале Linux**

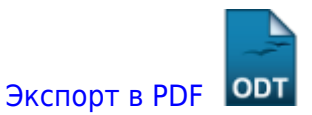

Дата создания: 2023/02/04 04:51 (C) mihanik

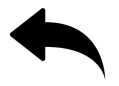

Мне не нравится использовать в терминале редакторы типа **vi**, **vim**, **nano** и прочие. Мне нравится использовать **mceditor**, поэтому при работе у клиентов для временного назначения редактора **mcedit** я обычно подаю команду

export EDITOR=mcedit

А у себя на машине я сделал **mcedit** радактором по-умолчанию на постоянной основе, для этого в конец файла **/etc/bashrc** добавил строку

export EDITOR=/usr/bin/mcedit

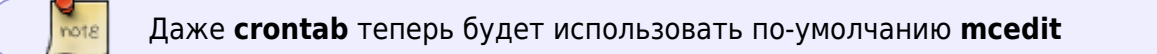

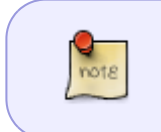

## **Замечание**.

Если настройку нужно сделать только для себя, то строчку нужно добавить в файл **~/.bash\_profile**

## [Наверх](#page--1-0)

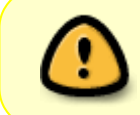

В моей WIKI постоянно ведётся какая-то работа со статьями. Если у вас возникли вопросы или замечания, можете их отправлять на почту **support@mihanik.net**

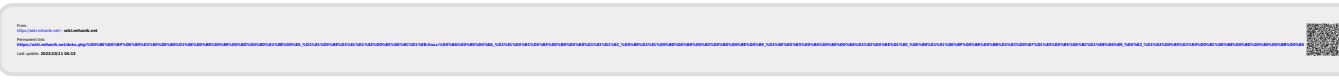